# **ARMATURA**

# OmniAC30CAPQ

**Installation Guide** 

Version: 1.1

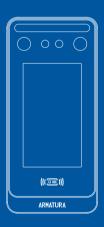

# **How to Install the Device?**

#### Installation Environment

Please refer to the following recommendations for installation.

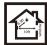

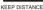

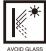

REFRACTION

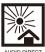

AVOID DIRECT SUNLIGHT AND EXPOSURE

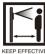

KEEP EFFECTI DISTANCE 0.3-2.5m

#### **Device Installation**

#### ■ With Backplate ★:

- Attach the mounting template sticker to the wall, and drill holes according to the mounting paper.
- 2. Fix the Backplate on the wall using wall mounting screws.
- 3. Attach the device to the Backplate.
- 4. Fasten the device to the Backplate with a security screw.

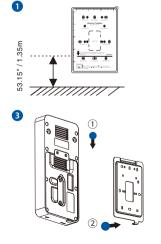

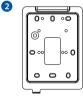

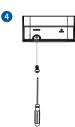

#### With Back Cover:

- Attach the mounting template sticker to the wall, and drill holes according to the mounting paper.
- 2. Fix the Back Cover on the wall using wall mounting screws.
- 3. Attach the device to the Back Cover.
- 4. Fasten the device to the Back Cover with a security screw.

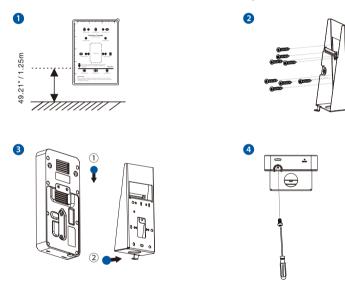

Note: Features and parameters with ★mark are not available in all devices.

# **Wiring Diagram**

#### **Power Connection**

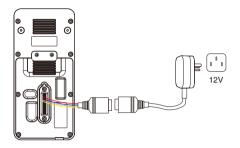

#### Recommended AC Adapter

- 1) 12V ± 10%, at least 3000mA.
- To share the power with other devices, use an AC Adapter with higher current ratings.

#### **Ethernet Connection**

Connect the device and computer software over an Ethernet cable. As shown in the example below:

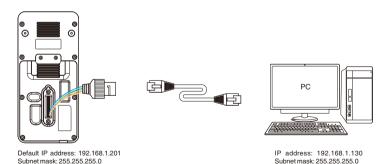

Click on [COMM.] > [Ethernet] > [IP Address], input the IP address and click on [OK].

**Note:** In LAN, the IP addresses of the server (PC) and the device must be in the same network segment when connecting to the software.

#### **Wiegand Reader and RS485 Connection**

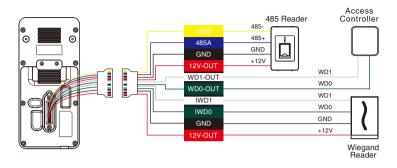

# **Door Sensor, Exit Button, Auxiliary Connection**

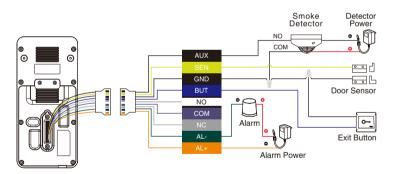

#### **Lock Relay Connection**

The system supports Normally Opened Lock and Normally Closed Lock. The NO LOCK (normally unlocked when power-on) is connected with 'NO' and 'COM' terminals, and the NC LOCK (normally locked when power-on) is connected with 'NC' and 'COM' terminals. Take NC Lock as an example below:

#### 1) Device not sharing power with the lock

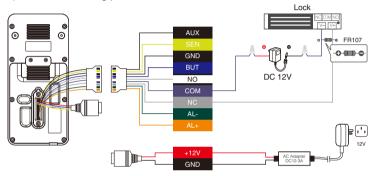

#### 2) Device sharing power with the lock

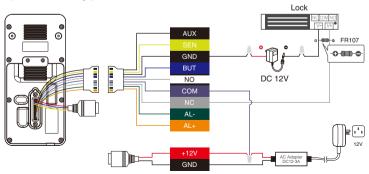

# **Printer Connection**

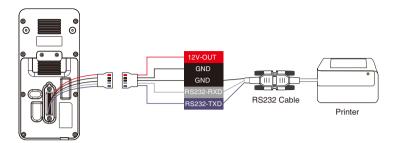

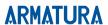

E-mail: armatura@zkteco.eu